## PROVA PRATICA di CALCOLO NUMERICO

Prof. S. De Marchi

Verona, 18 luglio 2006

Il candidato dovrà scrivere su **ogni** foglio il cognome, nome, numero di matricola. I fogli saranno forniti da chi fa assistenza. Consegnare fogli leggibili!. Consegnare un floppy o inviare una email con ricevuta di lettura a stefano.demarchi@univr.it contenente tutti i files/scripts usati per produrre i risultati

## NOTA: non allegate immagini in formato Matlab .fig ma .jpg o .eps.

- 1. Si consideri la funzione  $f(x) = x^2 2 + \sin(\exp(x))$  sull'intervallo  $[-2, 2]$ .
	- (a) si determini la radice positiva  $\alpha$  usando il metodo di Newton.
		- (b) si determini la radice negativa  $\beta$  usando il seguente metodo di iterazione, di Steffensen,

$$
x_{i+1} = x_i - \frac{f(x_i)^2}{f(x_i + f(x_i)) - f(x_i)}
$$

.

Dire quante iterazioni vengono fatte con i due metodi. In tutti e due i casi usare  $tol =$  $1.e - 6.$ 

- 2. Sia A=wilkinson(7) la matrice di ordine 7 di Wilkinson. Determinare gli autovalori estremi (min e max) e i corrispondenti autovettori usando un opportuno metodo numerico.
- 3. Si considerino i valori di tabella relativi allo sforzo  $\sigma$  (misurato in MPa, ove  $1MPa =$  $100 N/cm<sup>2</sup>$  applicato ad un tessuto provocandone una deformazione  $\tau$

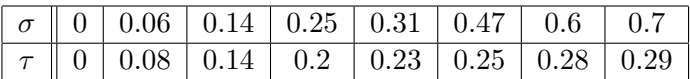

Stimare la deformazione corrispondente a  $\sigma = 0.9 MPa$  mediante un'approssimazione lineare ai minimi quadrati.

Tempo: 2,5 ore.

## SOLUZIONI

1. Osservo che le radici di  $f(x)$  in [-2,2] sono due:  $\alpha > 0$  e  $\beta < 0$  visibili facendo un  $ezplot('x.^2-2+sin(exp(x))', -2, 2); grid.$ 

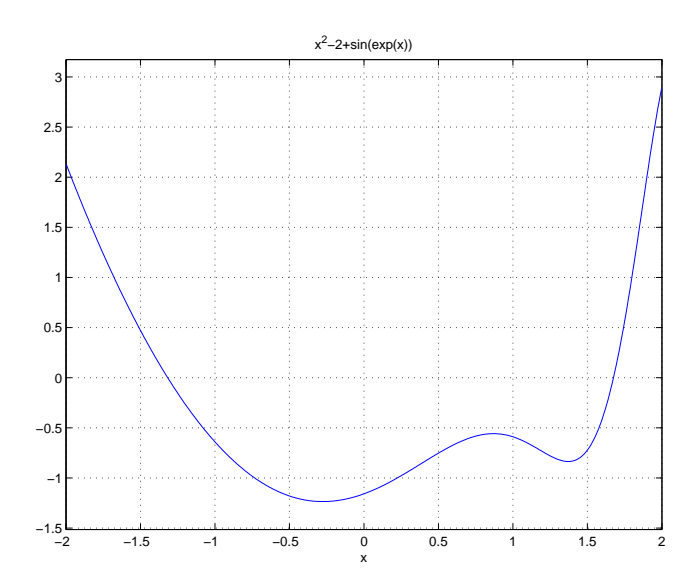

Figure 1:  $f(x)$  nell'intervallo richiesto

Le determiniamo, come richiesto, nel seguente modo: la radice  $\alpha$  con il metodo di Newton e la radice  $\beta$  con il metodo di Steffensen.

Il metodo iterativo di Newton si implementa partendo da un valore iniziale  $x_0$  e costruendo la successione

$$
x_{i+1} = x_i - \frac{f(x_i)}{f'(x_i)},
$$

dove  $f'(x) = 2x + \cos(\exp(x)) \exp(x)$ .

Il metodo iterativo di Steffensen si implementa ancora una volta partendo da un valore iniziale  $x_0$  e costruendo la successione

$$
x_{i+1} = x_i - \frac{f(x_i)^2}{f(x_i + f(x_i)) - f(x_i)}.
$$

In entrambi i casi ci si arresterà quando l'errore relativo risulta essere minore della tolleranza assegnata, 1.e − 6, ovvero quando sar`a raggiunto un numero massimo (fissato) di iterazioni, kmax.

Una possibile implementazione è la seguente.

```
clear
% Primo esercizio compito del 18/7/06
% Parte (a)
% ----------------------------------------------------
% Metodo di Newton per la ricerca di zeri di funzione
%-------------------------------------------------------
x0=input('Valore iniziale per Newton '); itermax=100; tol=1.e-6;
[f0,f0d]=fund1(x0); % fund1: vedi sotto....
x1=x0-f0/f0d;iter=1;
while abs(1-x0/x1) tol & iter <= itermax,
    x0 = x1;[f0, f0d] = fund1(x0);x1=x0-f0/f0d;
    iter=iter+1;
end
iter-1
disp(' Lo zero cercato con Newton e'' '); x0
% Parte (b)
% ----------------------------------------------------
% Metodo di Steffensen per la ricerca di zeri di funzione
%-------------------------------------------------------
x0=input('Valore iniziale per Steffensen ');
x1=funSteffensen(x0);
iter=1;
while abs(1-x0/x1) tol & iter<=itermax,
    x0=x1;x1=funSteffensen(x0);
    iter=iter+1;
end
iter-1
disp(' Lo zero cercato, con Steffensen, e'' '); x0
function [y,yd] = fund1(x)y=x^2-2+sin(exp(x));yd=2*x+cos(exp(x))*exp(x); %derivata di f
return
```

```
function f=funSteffensen(x)
% funzione iterativa di Steffensen che fa uso della
% funzione fund1
f1=fund1(x);f2 = fund1(x + f1);f=x-f1^2/(f2-f1);return
>> esame18luglio2006esI
Valore iniziale per Newton 2
ans =
     4
Lo zero cercato con Newton e'
x_0 =1.6757
Valore iniziale per Steffensen -2
ans =
     5
Lo zero cercato,con Steffensen, e'
x0 =-1.3173
>>
```
2. La matrice a=wilkinson(7) è tridiagonale simmetrica. Se dovessimo determinare tutti i suoi autovalori, potremo usare il metodo di Jacobi o quello delle successioni di Sturm. Poiché ci viene chiesto di determinare solo quelli estremi, ovvero  $\lambda_M$  di modulo massimo e  $\lambda_m$  di modulo minimo, allora basterà usare il metodo delle potenze, per determinare  $\lambda_M$ 

e il corrispondente autovettore e il metodo delle potenze inverse per determinare  $\lambda_m$ e il corrispondente autovettore. In entrambi i casi si è usata  $tol = 1.e - 6$ .

Entrambi i metodi sono stati visti durante le lezioni di laboratorio quindi diamo solo i risultati.

```
>> metPotenze
iterazioni fatte =
k =13
autovettore =
y1 =0.5400
    0.4116
    0.1848
    0.0984
    0.1848
    0.4116
    0.5400
autovalore di modulo massimo =
lambda1 =3.7616
Calcolo del residuo A x-lambda x =
ans =1.0e-003 *
    0.3539
   -0.2243
   -0.4346
   -0.3679
```

```
-0.4346
   -0.2243
    0.3539
>> metPotenzeInverse
iterazioni fatte =
k =36
autovettore =
y1 =-0.1494
   0.4082
  -0.5577
   0.0000
   0.5577
   -0.4083
    0.1494
autovalore di modulo minimo =
ans =
    0.2679
Calcolo del residuo A x-lambda x =
ans =1.0e-004 *
  -0.2195
   0.4395
   -0.2216
  -0.4348
   -0.2213
   0.4393
```

```
-0.2194
```
- >>
- 3. Questo esercizio si ricollegava all'esercizio 2 del compito del 21 giugno 2006. In pratica si tratta di determinare il polinomio di primo grado,  $p(\sigma) = a\sigma + b$  che approssima i dati le coppie  $(\sigma_i, \tau_i), i = 1, ..., 8$  della tabella data.

Quindi nel codice qui sotto ripotato, il grado richiesto è 1.

Determinati i coefficienti a, b per rispondere alla richiesta basta calcolare  $p(0.9)$ . Pertanto  $p(0.9)$  = sarà la deformazione dovuta allo sforzo  $\sigma = 0.9MPa$ .

```
clear
```

```
%------------------------------------------
% Esercizio 3 del compito del 18 luglio 2006
%------------------------------------------
%
m=input('grado del polinomio approximante = ');x=[0 0.06 0.14 0.25 0.31 0.47 0.6 0.7];y=[0 0.08 0.14 0.2 0.23 0.250.28 0.29];
% Costruiamo il sistema delle equazioni normali
% per determinare il polinomio di grado m
k=0;
for i=1:m+1,
    for j=i:m+1,
        a(i,j) = sum(x.^(j+k-1));a(j,i)=a(i,j);end
   k=k+1;% termine noto
   if(i==1)b(1)=sum(y);else
      b(i)=(x.^(i-1))*y';end
end
```
%coefficienti del polinomio

```
c=inv(a)*b;
% plot dei punti e del polinomio approssimante
plot(x,y,'r*);
hold on
xx = min(x):0.01:max(x);for i=1: length(xx),
    yy(i)=0;for k=1:m+1,
    yy(i)=yy(i)+c(k)*xx(i)^{(k-1)};end
end
plot(xx,yy,'b-.') hold off
disp('Valore corrispondente a \sigma=0.9 ');
tau=0; for i=0:m,
    tau=tau+c(i+1)*(0.9)^i;end
tau
>> esame18luglio2006esIII
grado del polinomio approssimante = 1
Valore corrispondente a \sigma=0.9
tau =
    0.4021
```

```
>>
```
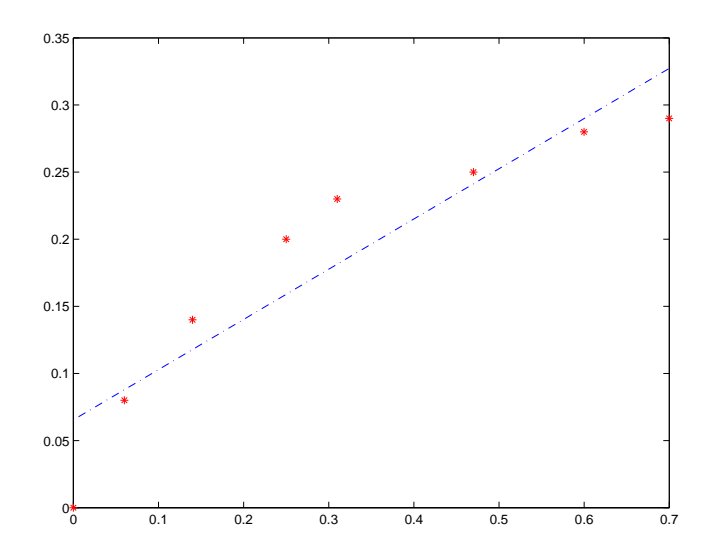

Figure 2: Punti e approssimante lineare ai minimi quadrati